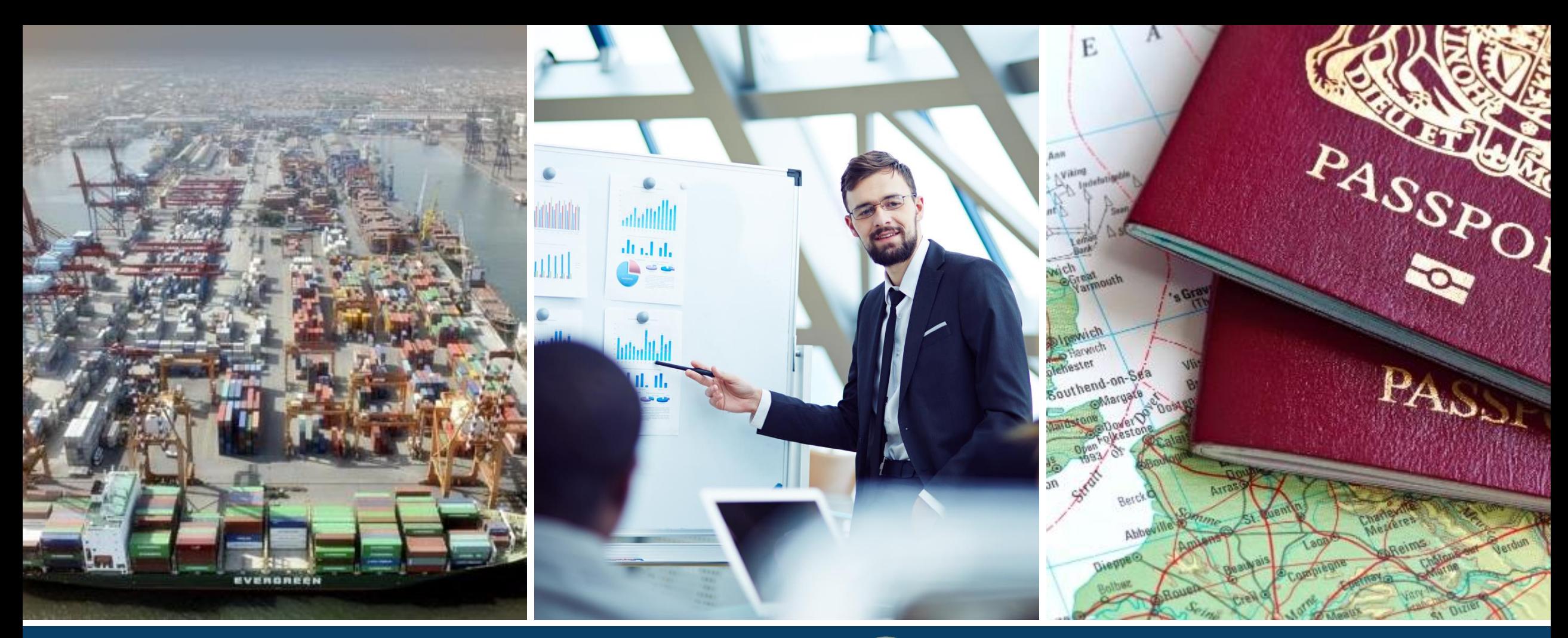

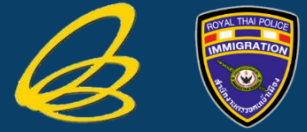

### $\bullet$   $\bullet$   $\bullet$  Single Window for Visa & Work Permit Project : Phase 1

DEVELOPED BY VP ADVANCE CO.,LTD.

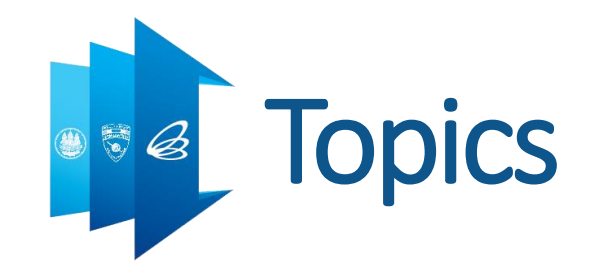

#### ■ Single Window

- Project Background
- Concept
- Benefits
- **Project Roadmap**
- ◆ VDO Clip

#### ■ Digital Work Permit

- About Digital Work Permit
- ▶ Step by Step for Digital Work Permit
- Copy of Digital Work Permit
- QR Code Meaning
- Digital Work Permit Benefits

# **Single Window Project Background**

@One Stop Service Center, Chamchuri Squre

- Take Time for Queuing @ One Stop Service Center & Other Service Units
- Lots of Paper Work
- Documents Redundancy
- Data Redundancy
- Lack of Data Integrity

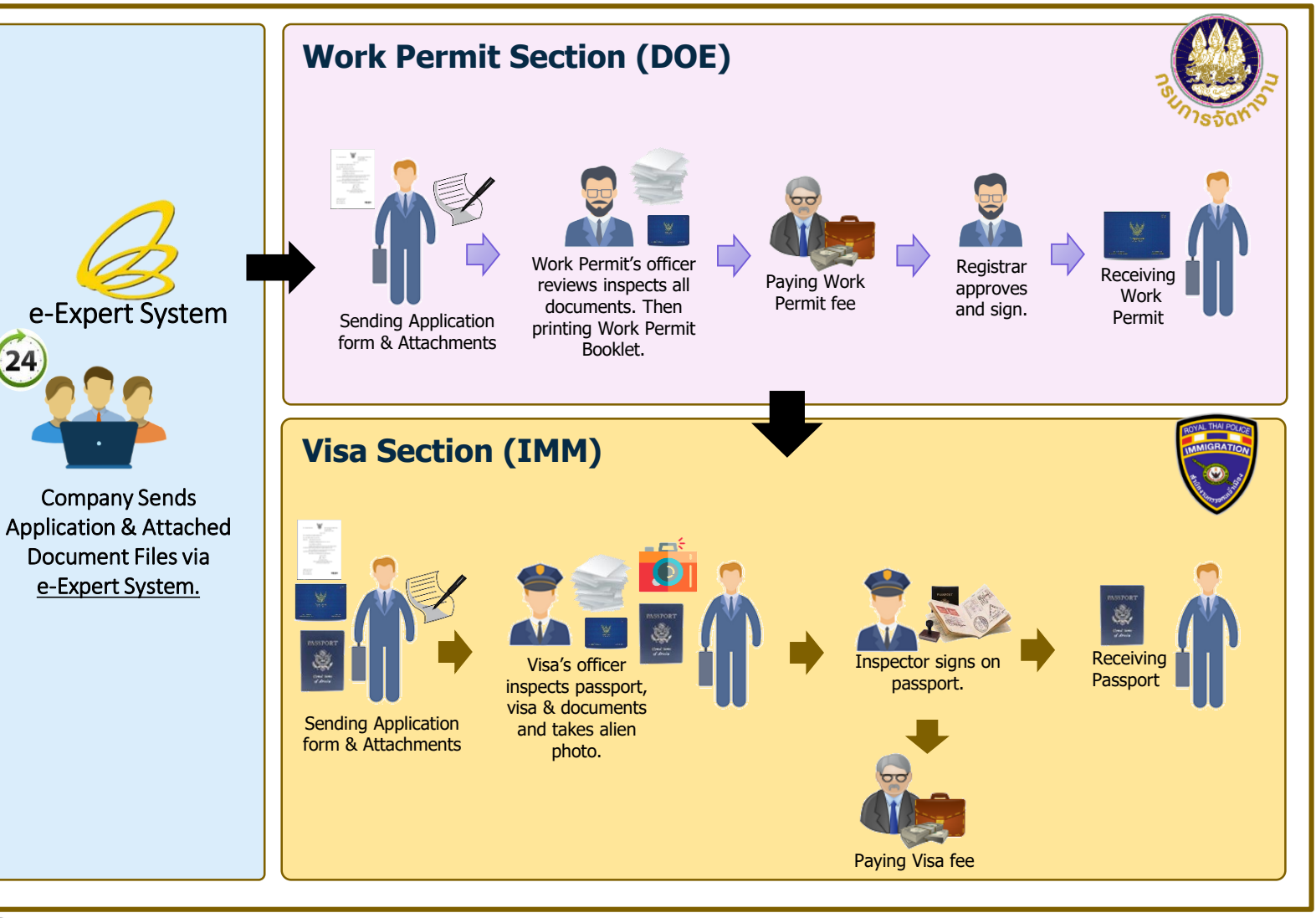

# **Single Window Concept: "Single Entry"**

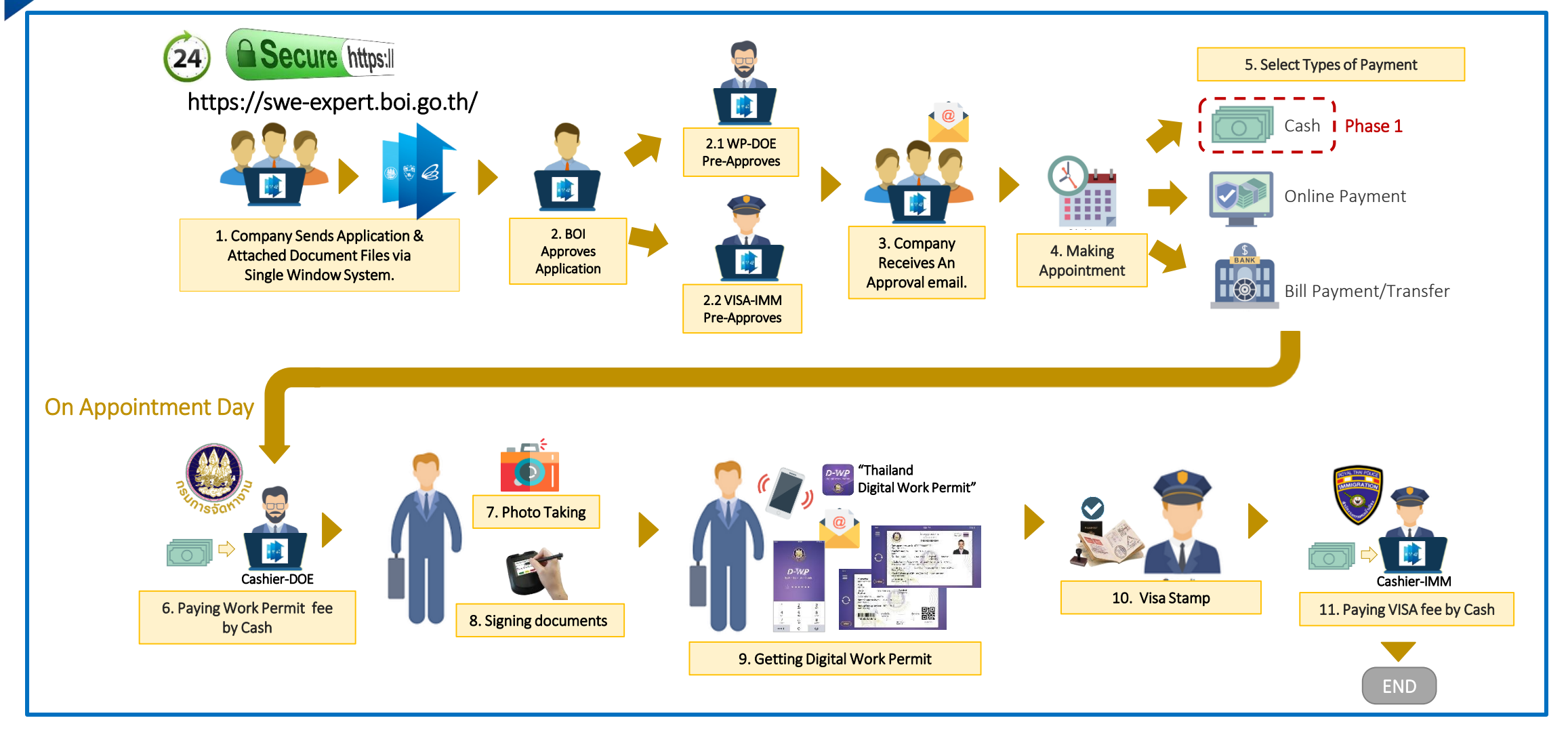

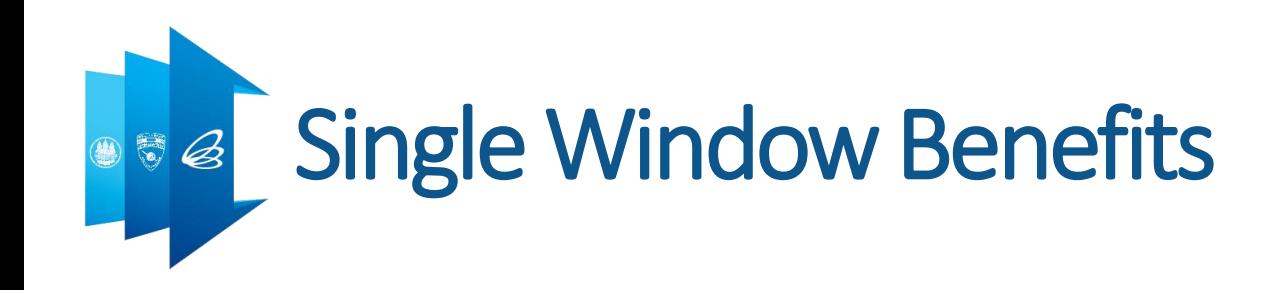

- Ease of Doing Business
- Paperless
- Data Integration
- Data Sharing
- Reducing Walk-in Transaction
- Centralized Management

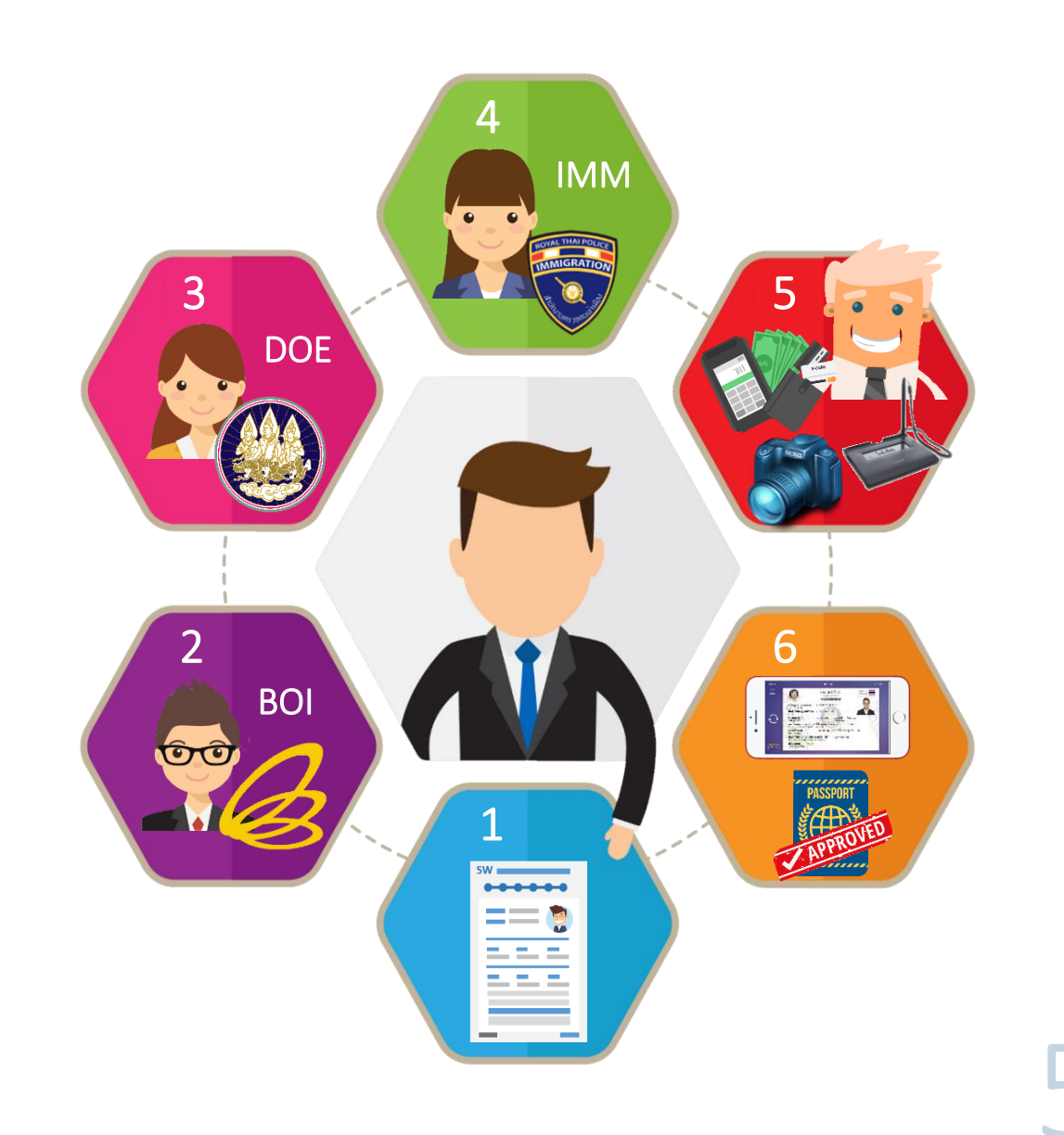

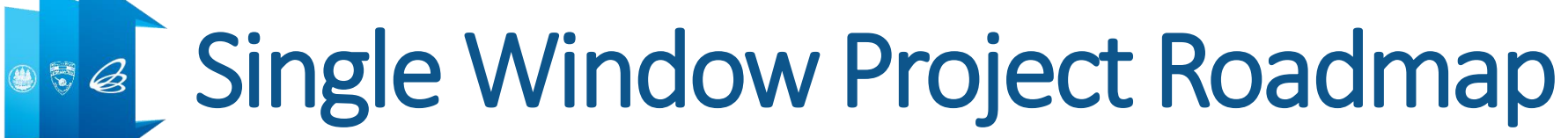

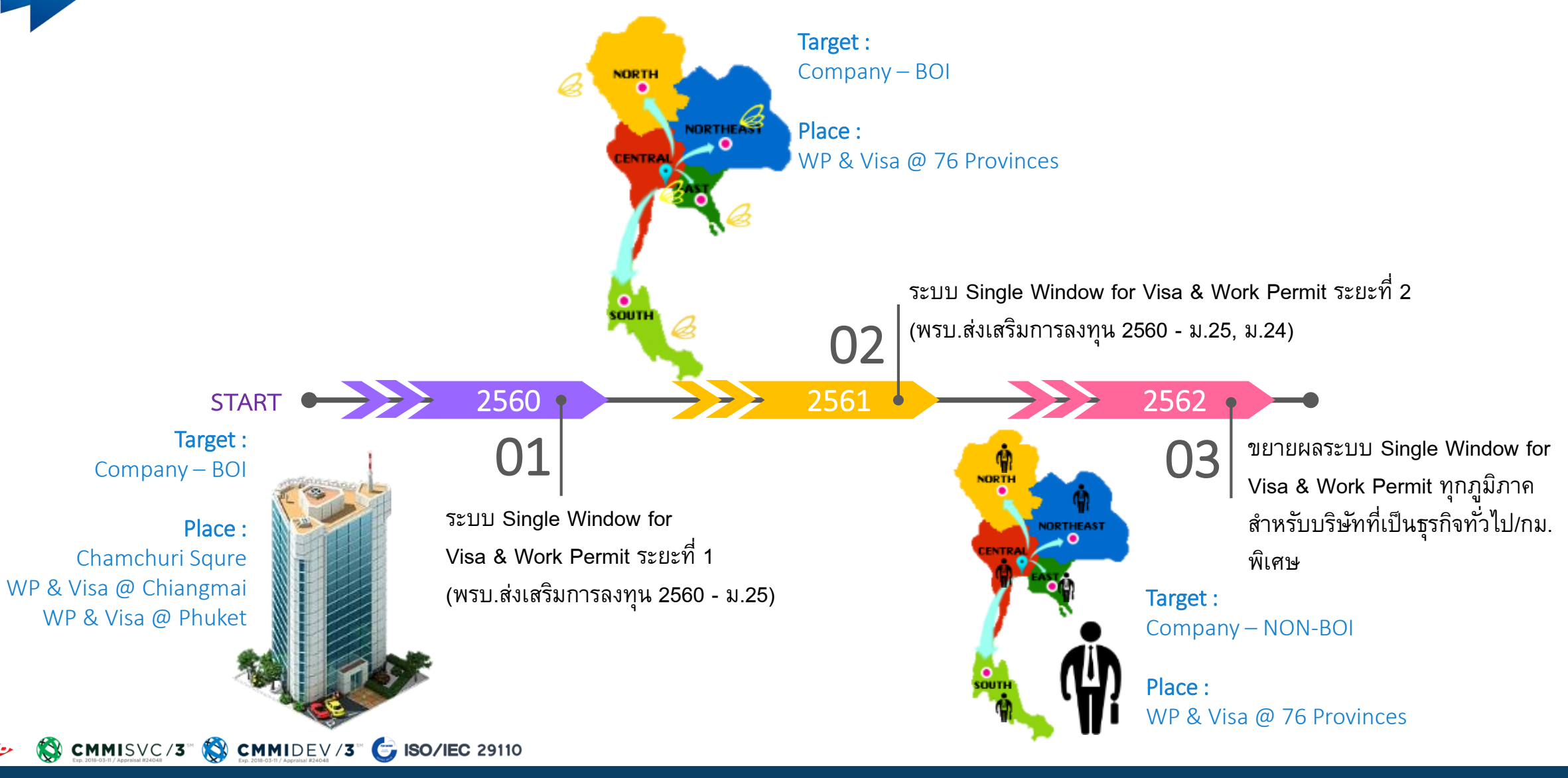

## About Digital Work Permit (D-WP)

- ี ต.ค. 2560 เป็นต้นไป D-WP สำหรับคนต่างด้าว ม.62 ที่ทำงานกับบริษัทที่ได้รับการส่งเสริมจาก BOI เท่านั้น
- ก่อนมาแสดงตน คนต่างด้าวต้อง Download "Thailand Digital Work Permit" Application ไว้ที่ โทรศัพท์มือถือ และต้องแต่งกายสุภาพ (เสื้อมีปก)
- คนต่างด้าวต้องลงทะเบียนเพื่อเปิดใช้ Digital Work Permit ไว้ในโทรศัพท์มือถือของตนเองในวันที่มาแสดง ตน
- สำเนาใบอนุญาตทำงานสามารถนำไปใช้ทำธุรกรรมใดฺ ๆ สามารถใช้แทนใบอนุญาตทำงานแบบเล่มได้ (ใน เบื้องต้นให้แนบสำเนาประกาศในราชกิจจานุเบกษา เรื่อง กำหนดแบบใบอนุญาตทำงาน 21 กันยายน 2561)
- หากมีการเปลี่ยนโทรศัพท์/โทรศัพท์หาย/ลบ Application ในโทรศัพท์ ให้ Login เข้ามาในระบบ Single Window เพื่อขอรหัสผ่านใหม่ (รหัสนี้ใช้ครั้งเดียว)
- กรณีเล่มใบอนุญาตท างานหาย คนต่างด้าวต้องแจ้งความ และให้ Login เข้ามาในระบบ Single Window เพื่อส่งคำขอสำหรับขอ Digital Work Permit

่⊗ cммเร็∨c 3ริญี่ขอเปลี่ยนจอกเอ่นใบอนุญาตทำงาน เป็น Digital Work Permit ให้ Login เข้ามาในระบบ Single Window เพื่อส่งค้าขอสำหรับขอ Digital Work Permit

## **Step by Step for Digital Work Permit (version 1.0)**

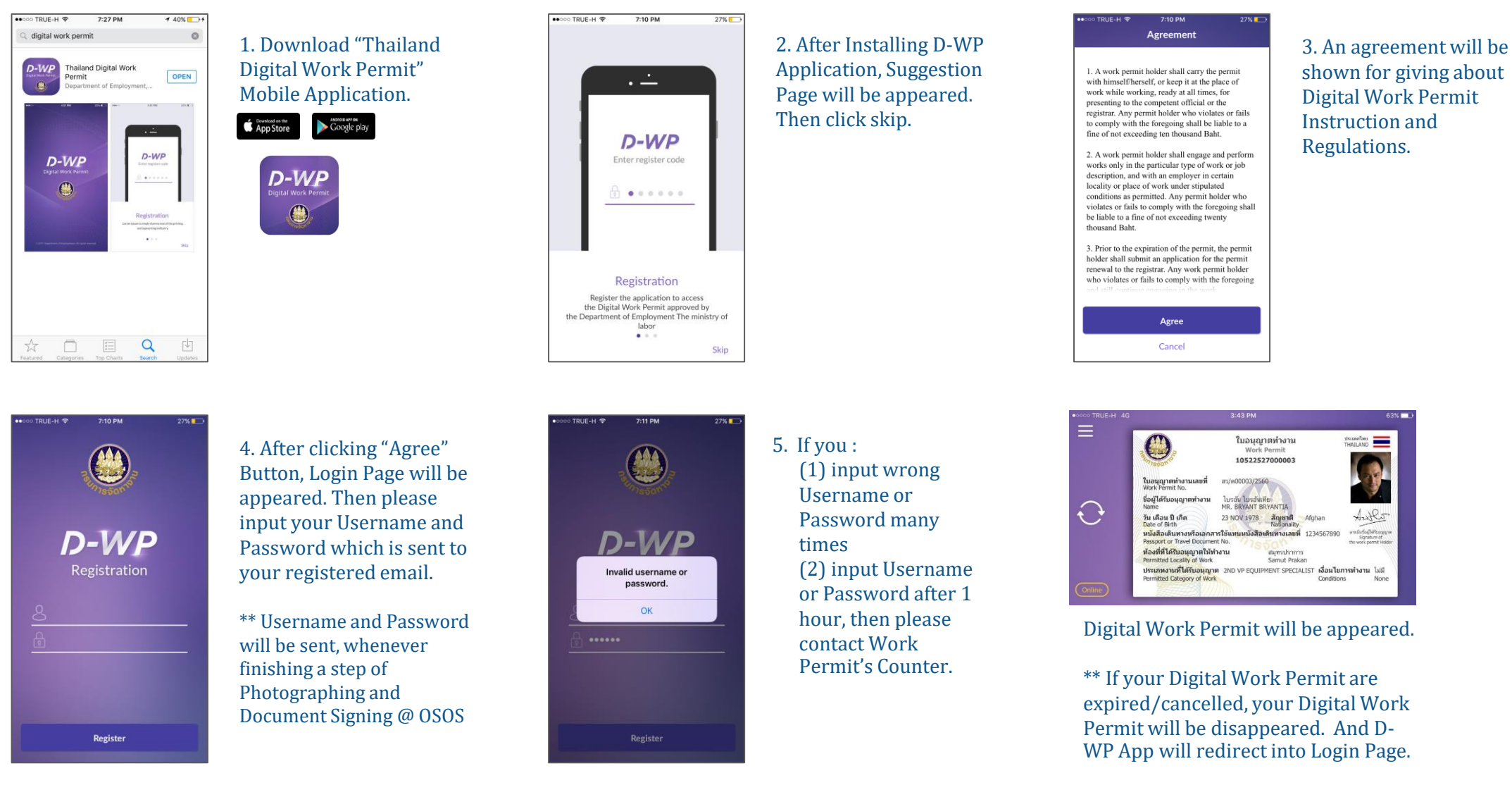

**CMMISVC/3 CMMIDEV/3 GISO/IEC 29110** 

**BEA** Copy of Digital Work Permit

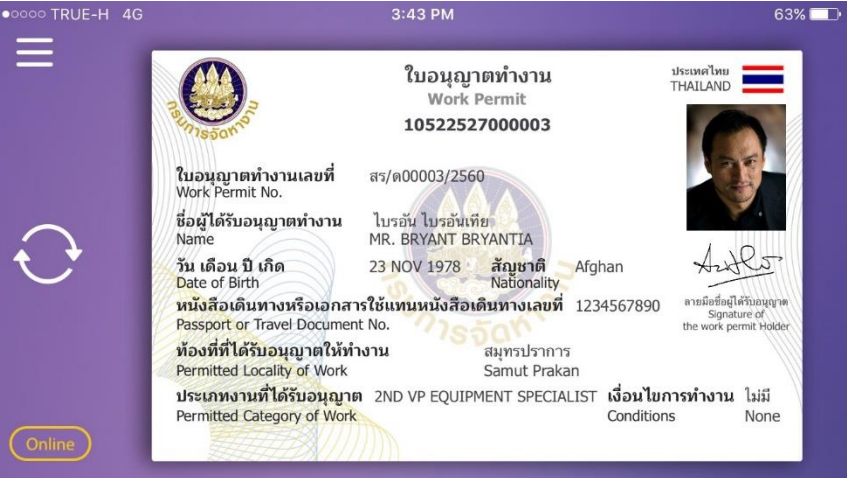

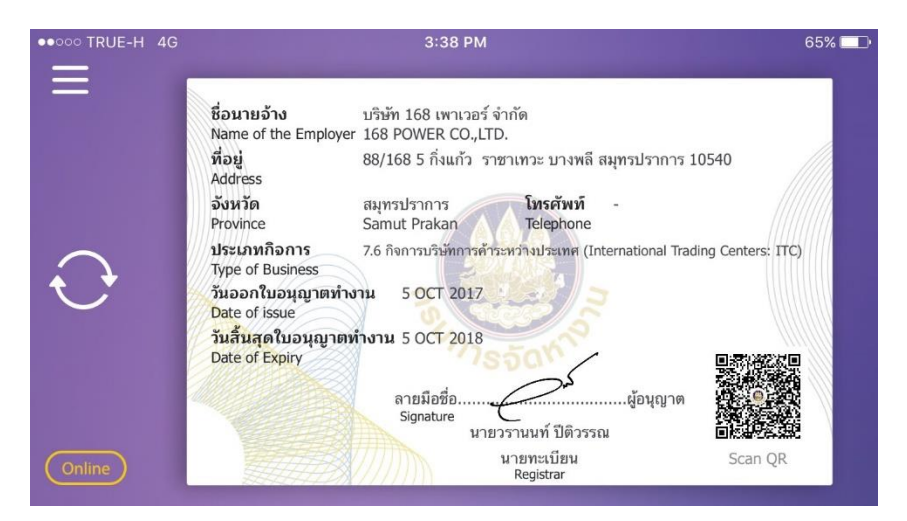

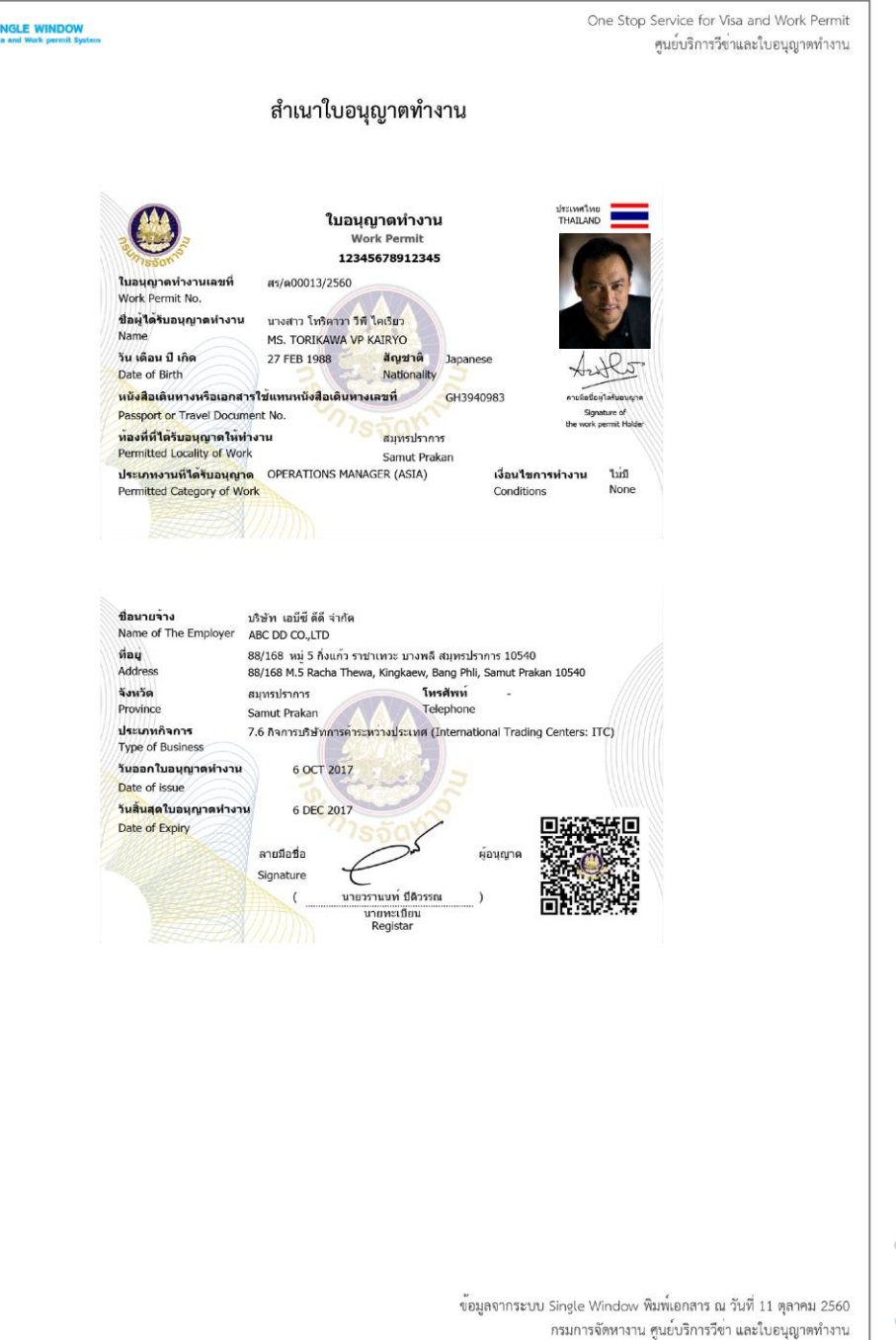

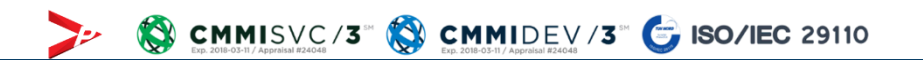

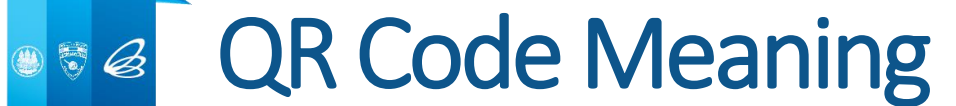

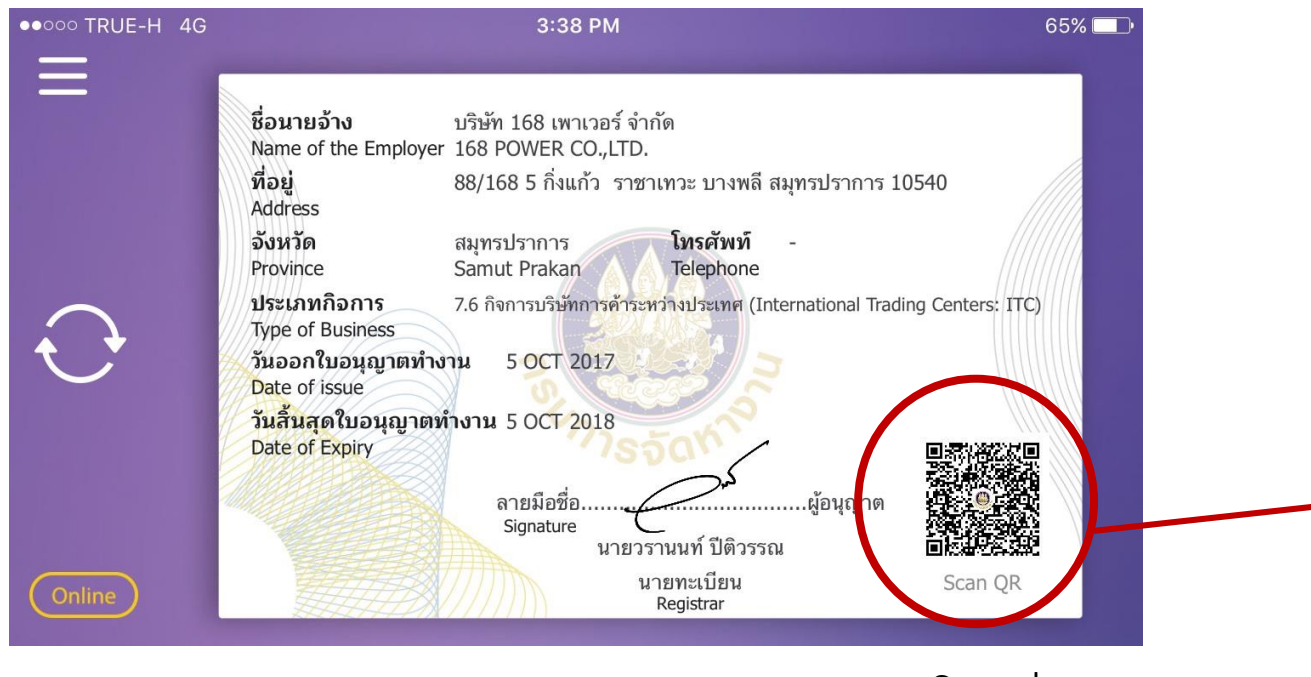

#### Scan by QR Code Reader Application

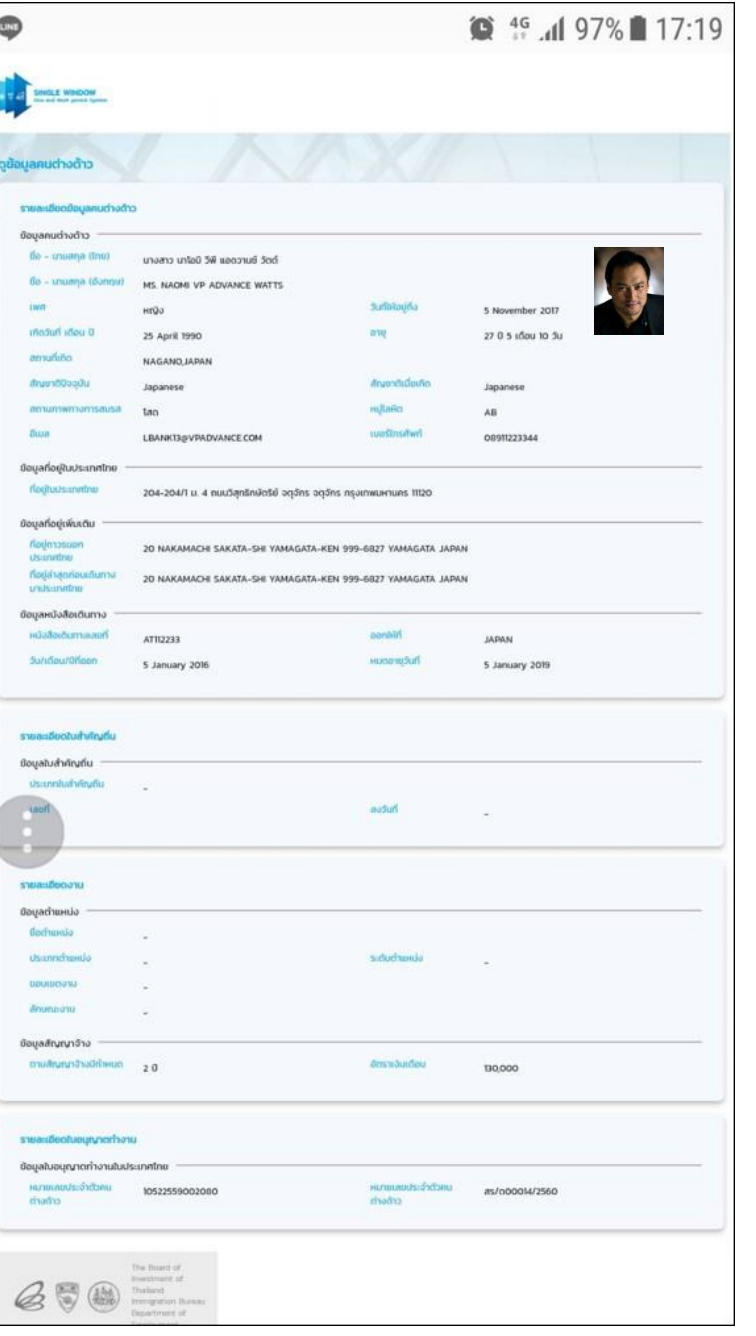

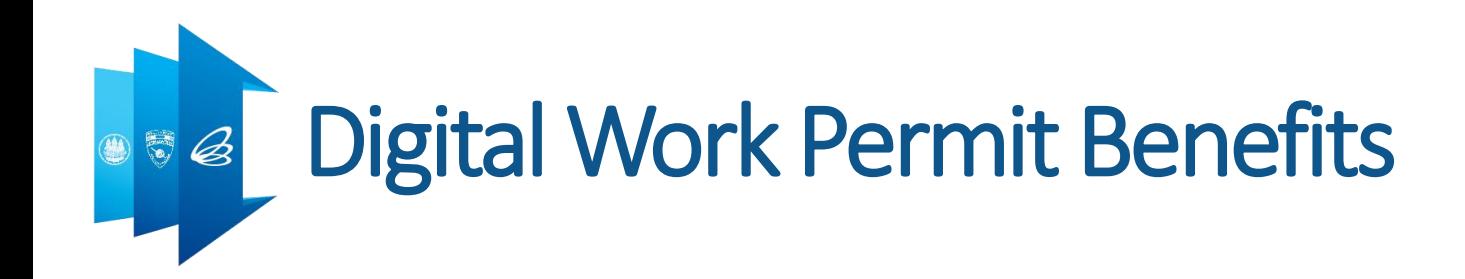

- No more Booklet
- **Information is always updated.**
- Save Time & money for visiting Work Permit's Unit
- Save operation cost.

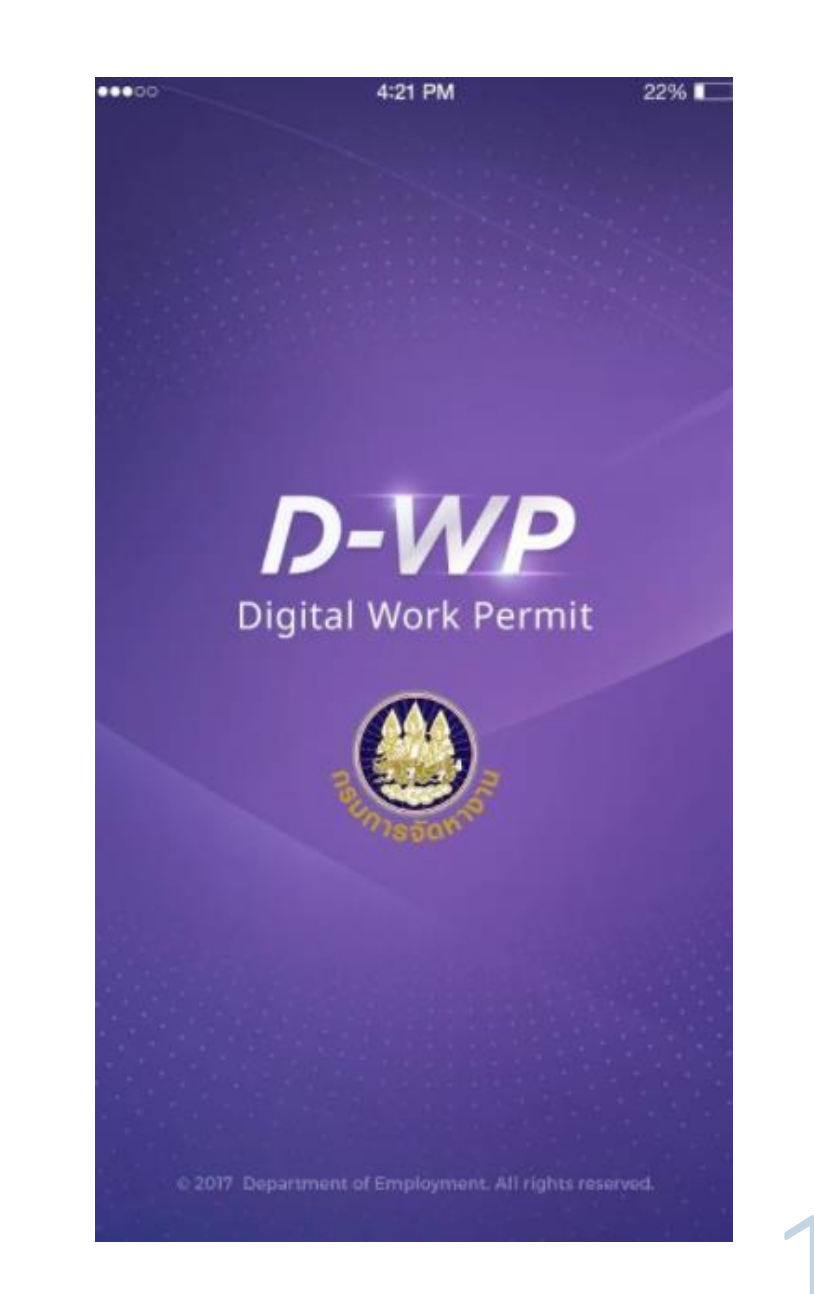

CMMISVC/3  $\bigotimes$  CMMIDEV/3  $\bigotimes$  ISO/IEC 29110

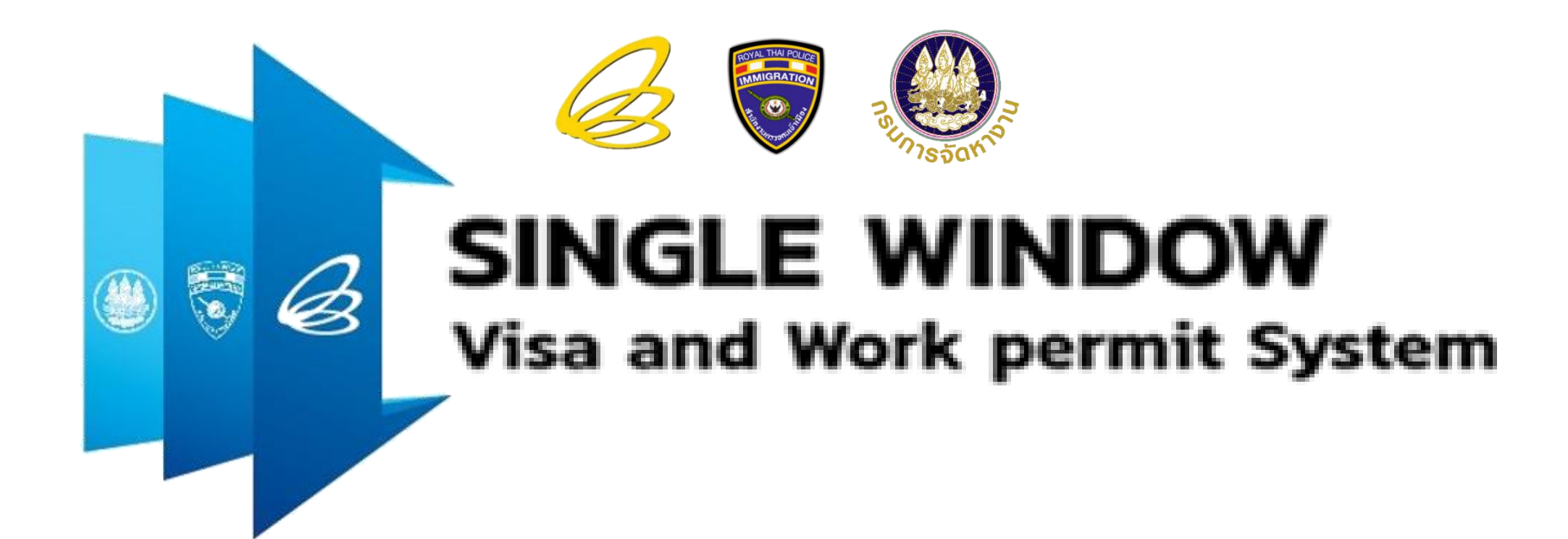

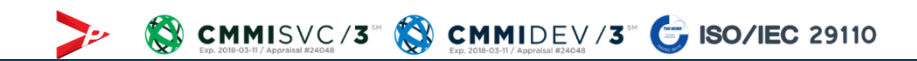